# *Jutge.org*

The Virtual Learning Environment for Computer Programming

#### **OMG P15010 es** Final OIE 2010 (2010)

¡OMG, es superfuerte! ¡Sal´ıa de la disco cuando de repente vi a Johnny con bambas negras y calcetines blancos! Es tan fuerte que ahora mismo voy a enviar un SMS a todos mis amigos. Además, sé que la primera cosa que van a hacer ellos al despertarse será enviar un SMS a todos sus amigos, etc. ¿A qué hora recibirá el propio Johnny un SMS con la noticia?

### **Entrada**

Cada entrada contiene un único caso de pruebas. La primera línea contiene el número *n* de personas involucradas. La persona 1 soy yo, y la persona *n* es Johnny. A continuación, se dan *n* − 1 líneas. La *i*-ésima de estas líneas contiene: el número *i*, el carácter ": ", un espacio, el instante de tiempo  $t_i \geq 0$  en el que se despertará la persona *i*-ésima, dos espacios, y los números de los amigos de la persona *i-ésima, separados por espacios*. Ninguna persona tendrá más de 25 amigos. Podría ocurrir que dos personas no fueran amigos mutuos (o sea, que *a* fuera amigo de *b*, pero *b* no lo fuera de *a*: cuando *a* se enterara de la noticia se lo dir´ıa a *b*, pero no al revés). Por último, siempre se tiene que  $t_1 = 0$ .

#### **Salida**

Una línea con un único entero: el instante de tiempo en el que Johnny recibirá un SMS con la noticia. Si Johnny no llegara a enterarse nunca, escribe −1.

#### Puntuación

Hay 10 grupos de entradas. Se obtendrán 10 puntos por cada grupo de entradas resuelto correctamente, tardando no más de 1 segundo de CPU por cada entrada del grupo. Las entradas del grupo *i-ésimo contendrán situaciones con no más de 3, 5, 8, 15, 30, 100, 300,* 1000, 3000 y 10000 personas en total.

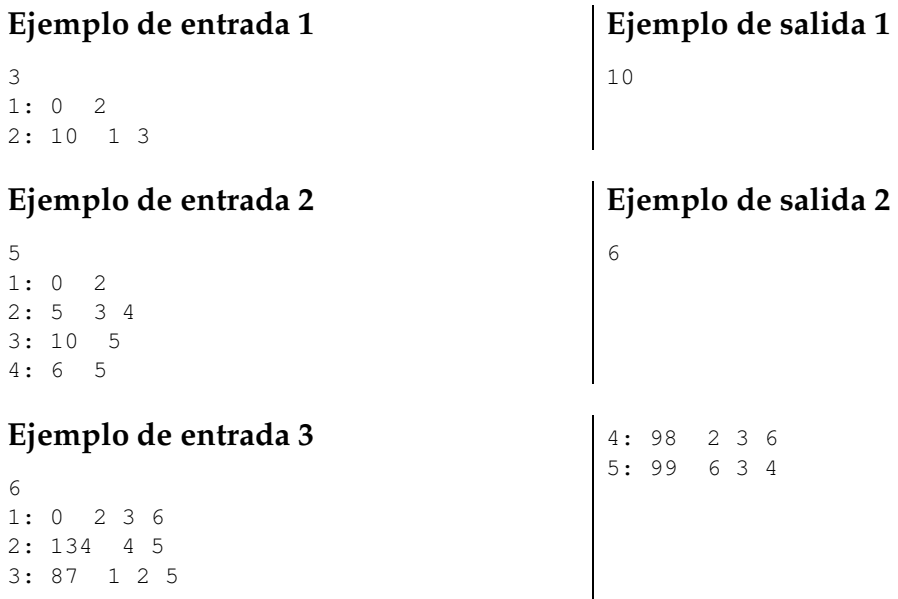

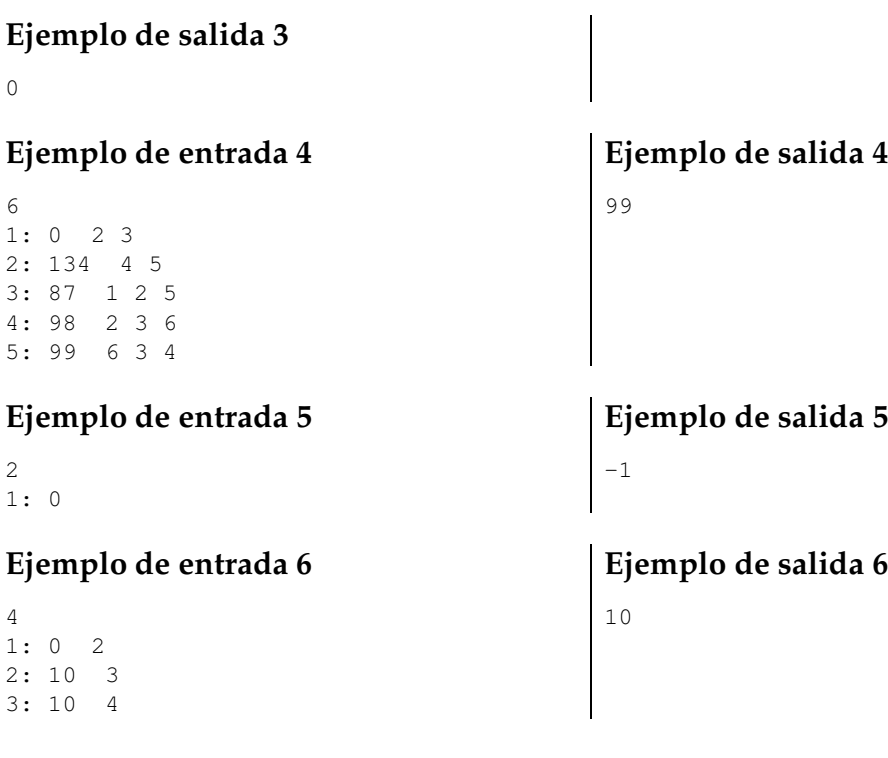

## Información del problema

Autor : Omer Giménez Generación : 2024-04-30 15:48:17

© *Jutge.org*, 2006–2024. https://jutge.org